# **Sigma Documentation**

*Release 0.0.1*

**Zenna Tavares**

September 23, 2015

#### Contents

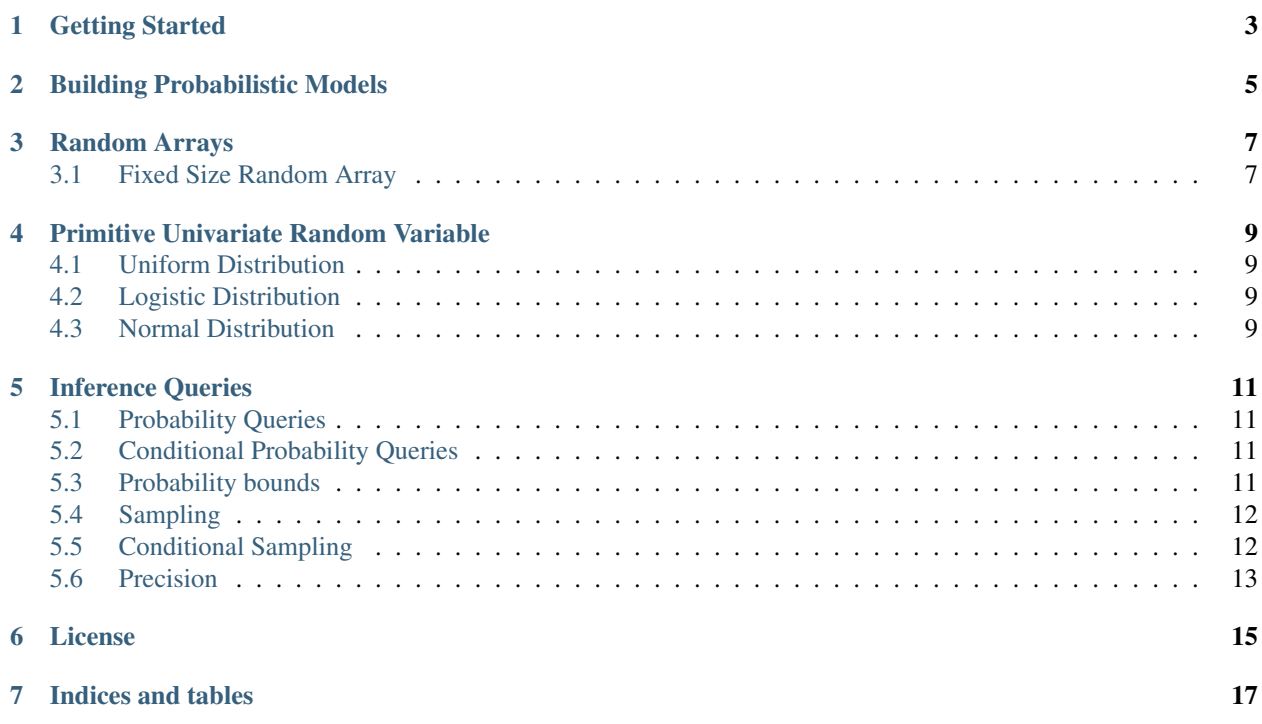

Sigma is a probabilistic programming environment implemented in Julia. In it, you can specify probabilistic models as normal programs, and perform inference.

Sigma is built on top of Julia but not yet in the official Julia Package repository. You can still easily install it from a Julia repl with:

Pkg.clone("https://github.com/zenna/Sigma.jl.git")

Sigma is then loaded with

**using** Sigma

Contents:

## **Getting Started**

<span id="page-6-0"></span>First we need to include Sigma

julia> **using** Sigma

Then, we create a uniform distribution  $x$  and draw 100 samples from it using rand:

```
julia> x = uniform(0, 1)RandVar{Float64}
julia> rand(x, 100)
100-element Array{Float64,1}:
  0.376264
  0.492391
 ...
```
Then we can find the probability that  $x^2$  is greater than 0.6:

julia>  $prob(x^2 > 0.6)$ [0.225463867187499 0.225463867187499]

Then we can introduce an exponentially distributed variable  $y$ , and find the probability that  $x^2$  is greater than 0.6 under the condition that the sum of  $x$  and  $y$  is less than 1

julia>  $y =$  exponential  $(0.5)$ julia> prob(x^2 > 0.6, x + y < 1) [0.053548951048950494 0.06132144691466614]

Then, instead of computing conditional probabilities, we can sample from  $x$  under the same condition:

```
julia> rand(x, x + y < 1)
0.04740462764340371
```
## **Building Probabilistic Models**

<span id="page-8-0"></span>Building probabilistic models in Sigma is simple. A probabilistic model is simply a random variable. Sigma provides a collection of functions which construct random variables. Arguably the simplest random variable is the standard uniform, which is created by uniform:

```
x = uniform(0, 1)RandVar{Float64}
```
Random variables are values of the RandVar $\{T\}$  type, which is paramterised by T. There are many ways to think about random variables, but for the most part you can treat them as if they were values of the type T. That is, you can treat a RandVar{Float64} as if it were a Float64. For example, you can apply primitive functions to them:

```
x = uniform(0, 1)y =uniform(0,1)
x + yRandVar{Float64}
```
Notice  $x + y$  is also a random variable. When you apply functions to random variables which treat them as if they were numbers (e.g.  $+$ ,  $-$ ,  $/$ , ...), you will get back a random variable of the appropriate type.

Of course Sigma has random variables of type other than Float64. To sample from a Bernoulli distribution use flip (named so because it is like flipping a coin):

```
x = flip(0.6)RandVar{Bool}
```
Similarly, boolean functions can be applied to RandVar {Bool}

```
x = \text{flip}(0.3)y = flip(0.6)z = x \& y
```
Note: Short-cut operators like  $\&\&\,$ , |, ? and if cannot be used with RandVar{Bool}. This is a tricky limitation we are trying to solve.

With these tools we can now make a more complex model:

```
a = 1ogistic(0.5, 0.5)
x = uniform(0, 1)y = exponential(x)
z = ifelse((y > 0.4) | flip(0.3), sin(a), atan(x+y)^3)
```
#### **Random Arrays**

<span id="page-10-0"></span>Sigma.jl provides support for multivariate random variables, i.e., random arrays. Random arrays are values of the type RandArray{T}.

## <span id="page-10-1"></span>**3.1 Fixed Size Random Array**

The simplest (and currently only) type of random array is essentially just a normal (dense) arrays of values of type RandVar. A RandArray is created using a primitive multivariate random variable constructor. One simple example is myuniform where my stands for multivariate:

```
x = Sigma.mvuniform(0,1,10)
  RandArray{Float64}
```
Here  $x$  is a random array of 10 **independent** random variables uniformly distributed between 0 and 1.

Most of the normal array functions can be used with a RandArray. For instance we can inspect its size or index it with integer indices.

```
julia> size(x)
(10, )julia> x[1]
RandVar{Float64}
```
But a RandArray is also a random variable and hence we can do things like sample from it:

```
julia> rand(x)
10-element Array{Float64,1}:
0.558689
0.791846
0.874605
0.212741
0.476137
0.246175
0.7308
0.625276
0.154833
0.619555
```
Note:

• A RandArray cannot be indexed by a RandVar{Int}.

Like normal arrays, A RandArray can be created with uninitialized values:

Sigma.RandArray(**Float64**, 5,5)

A RandArray can also be initialised from a normal arrays of either constants or values of type RandVar, so long as they are all of the same type.

```
X = \text{RandArray}([uniform(0,1), exponential(0.5))Y = \text{RandArray}([1.0, 3.0])
```
## **Primitive Univariate Random Variable**

<span id="page-12-4"></span><span id="page-12-0"></span>The following is a list of the primitive univariate random variables currently supported in Sigma. In addition to categorising random variables by their output type, we distinguish between random variables which can and cannot be expressed in closed form. This is because there are currently restrictions on where random variables without a closed form solution (e.g. normal) can be used.

## <span id="page-12-1"></span>**4.1 Uniform Distribution**

The probability density function of a Continuous Uniform distribution over an interval  $[a, b]$  is

$$
f(x;a,b) = \frac{1}{b-a}, \quad a \le x \le b
$$

**uniform**(*a::Real*, *b::Real*)

Returns uniformly distributed random variable between a and b

uniform(a, b)  $#$  Uniform distribution over  $[a, b]$ 

## <span id="page-12-2"></span>**4.2 Logistic Distribution**

The probability density function of a Logistic distribution with location  $\mu$  and scale  $\beta$  is

$$
f(x; \mu, \beta) = \frac{1}{4\beta} \text{sech}^2\left(\frac{x - \mu}{\beta}\right)
$$

**logistic**( $\mu$ ::Real,  $\beta$ ::Real)

Returns logistically distributed random variable with location  $\mu$  and scale  $\beta$ 

## <span id="page-12-3"></span>**4.3 Normal Distribution**

The probability density function of a Normal distribution with mean  $\mu$  and variance  $\sigma$  is

$$
f(x; \mu, \sigma) = \frac{1}{\sqrt{2\pi\sigma^2}} \exp\left(-\frac{(x-\mu)^2}{2\sigma^2}\right)
$$

#### $normal(\mu::Real, \sigma::Real)$

Returns normally distributed random variable with location  $\mu$  and scale  $\beta$ 

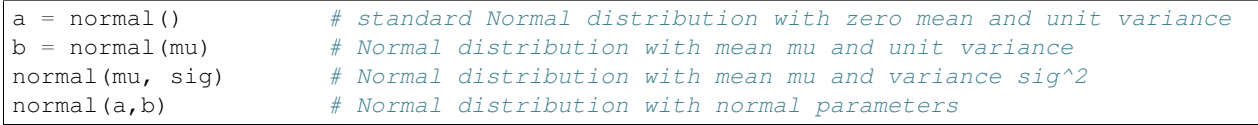

#### **Inference Queries**

<span id="page-14-4"></span><span id="page-14-0"></span>Sigma supports four kinds of inference query:

- Probability Queries probability of X
- Conditional probability Queries probability of X given that Y is true
- Sampling sample from X
- Conditional Sampling: sample from X given that Y is true

## <span id="page-14-1"></span>**5.1 Probability Queries**

Probability queries are done by prob:

```
prob(X::RandVar{Bool})
```

```
Return a the probability that X is true. Returns an interval I = [a, b], such that a \le P(X) \le b.
```

```
X = \text{uniform}(0, 1)Y = \text{uniform}(0, 1)prob(X + Y > 1)
```
## <span id="page-14-2"></span>**5.2 Conditional Probability Queries**

Conditional probability queries are also done with prob, but it expects two boolean RandVars as input:

**prob**(*X::RandVar{Bool}*, *Y::RandVar{Bool}*)

Return  $P(X|Y)$ : the conditional probability that X is true given Y is true. Returns an interval  $I = [a, b]$  such that  $a \leq P(X|Y) \leq b$ .

```
X = uniform(0, 1)Y = uniform(0,1)prob(Y > 0.0, X > 0.0)
```
## <span id="page-14-3"></span>**5.3 Probability bounds**

As described above, a (conditional) probability query returns a probability bound, i.e. an interval with a lower and upper bound, instead of a single number. Sigma guarantees that the true answer is within these bounds.

Bounds are representing as intervals from the [AbstractDomains](https://github.com/zenna/AbstractDomains.jl) package. If you really want a single point, you can use mid to get the midpoint between the ends.

```
x = prob(Y > 0.0, X > 0.0)mid(x)
```
Note:

• Probability and conditional probability queries will only work for relatively low dimensional problems (less than around 10). You can find the dimensionality of a random variable using ndims.

```
julia> X = uniform(0, 1)RandVar{Float64}
julia> Y = \text{uniform}(0, 1)RandVar{Float64}
julus \geq Z = X + YRandVar{Float64}
julia> ndims(Z)
2
```
## <span id="page-15-0"></span>**5.4 Sampling**

To sample from any random variable use rand

```
rand{T}(X::RandVar{T})
     Sample a value of type T from X
```

```
X = exponential (0.5)rand(X)
```
## <span id="page-15-1"></span>**5.5 Conditional Sampling**

Just like prob, to conditionally sample use rand with the second argument with the RandVar{Bool} you want to condition on:

```
rand{T}(X::RandVar{T}, Y::RandVar{Bool}, n::Integer)
```
Sample *n* values of type T from X conditioned on Y being true

```
X = exponential (0.5)rand(X, X>0.5)
```
A *RandArray* can also used for the first argument to conditionally sample from:

```
rand{T}(X::RandArray{T}, Y::RandVar{Bool}, n::Integer)
```
Sample *n* Arrays of type Array{T} from X conditioned on Y being true

```
Xs = mvuniform (0, 1, 10)rand(Xs, sum(X) == 0.5)
10-element Array{Float64,1}:
0.997244
 0.507635
 0.503137
 0.503914
```
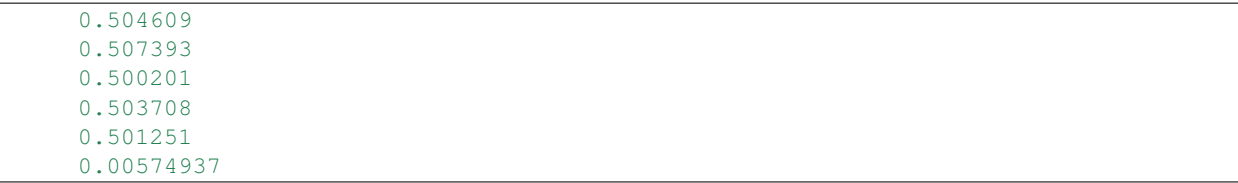

Often times you want to sample from a collection of random variables conditioned on some proposition. rand also can take a tuple of RandVar s and RandArray s as its first argument.

```
rand{T}(X::Tuple, Y::RandVar{Bool}, n::Integer)
```
Sample *n* tuples of RandVar''s or ''RandArray''s conditioned on ''Y being true

```
Xs = mvuniform (0, 1, 10)Y = \text{logistic}(0.5, 0.5)rand((Y, Xs), sum(X) == Y)
(9.941006795107837,
[0.997761,
0.999576,
0.99596,
 0.997781,
 0.999121,
 0.99348,
 0.99694,
 0.998275,
 0.998735,
 0.995129])
```
Note: if the number of samples n is omitted, it is assumed to be 1 and only the sample (not a list of samples) is returned.

## <span id="page-16-0"></span>**5.6 Precision**

Sigma solves a relaxed version of the problem you give it. You can control how severe that relaxation is using precision. Both rand and prob take precision as a keyword argument of type Float64. Increasing the precision will typically make the algorithms go slower, but the answer will be more precise. For example:

```
X = \text{flip}(0.5)Y = \text{flip}(0.5)@time prob(X \& !Y; precision = 0.1)# A bit faster but very innacurate
julia> @time prob(X & !Y; precision = 1.0)
elapsed time: 0.005621369 seconds (33612 bytes allocated)
[1.0 1.0]
# Slower but more accurate
@time prob(X \& !Y; precision = 0.0001)
elapsed time: 0.00789781 seconds (72828 bytes allocated)
[0.24999999999999994 0.24999999999999994]
```
## **License**

<span id="page-18-0"></span>The Sigma.jl package is licensed under the MIT "Expat" License:

> Copyright (c) 2015: Zenna Tavares. > > Permission is hereby granted, free of charge, to any person obtaining > a copy of this software and associated documentation files (the > "Software"), to deal in the Software without restriction, including > without limitation the rights to use, copy, modify, merge, publish, > distribute, sublicense, and/or sell copies of the Software, and to > permit persons to whom the Software is furnished to do so, subject to > the following conditions:  $\gg$  > The above copyright notice and this permission notice shall be  $\gt$  included in all copies or substantial portions of the Software. > > THE SOFTWARE IS PROVIDED "AS IS", WITHOUT WARRANTY OF ANY KIND, > EXPRESS OR IMPLIED, INCLUDING BUT NOT LIMITED TO THE WARRANTIES OF > MERCHANTABIL-ITY, FITNESS FOR A PARTICULAR PURPOSE AND NONINFRINGEMENT. > IN NO EVENT SHALL THE AUTHORS OR COPYRIGHT HOLDERS BE LIABLE FOR ANY > CLAIM, DAMAGES OR OTHER LIABIL-ITY, WHETHER IN AN ACTION OF CONTRACT, > TORT OR OTHERWISE, ARISING FROM, OUT OF OR IN CONNECTION WITH THE > SOFTWARE OR THE USE OR OTHER DEALINGS IN THE SOFTWARE.

**CHAPTER 7**

**Indices and tables**

- <span id="page-20-0"></span>• genindex
- modindex
- search

Index

# L

logistic() (built-in function), [9](#page-12-4)

## N

normal() (built-in function), [9](#page-12-4)

## P

prob() (built-in function), [11](#page-14-4)

# U

uniform() (built-in function), [9](#page-12-4)